, tushu007.com  $<<$ Excel $>>$  $<<$ Excel  $>>$ 13 ISBN 9787115219930 10 ISBN 7115219931

出版时间:2010-4

页数:420

PDF

更多资源请访问:http://www.tushu007.com

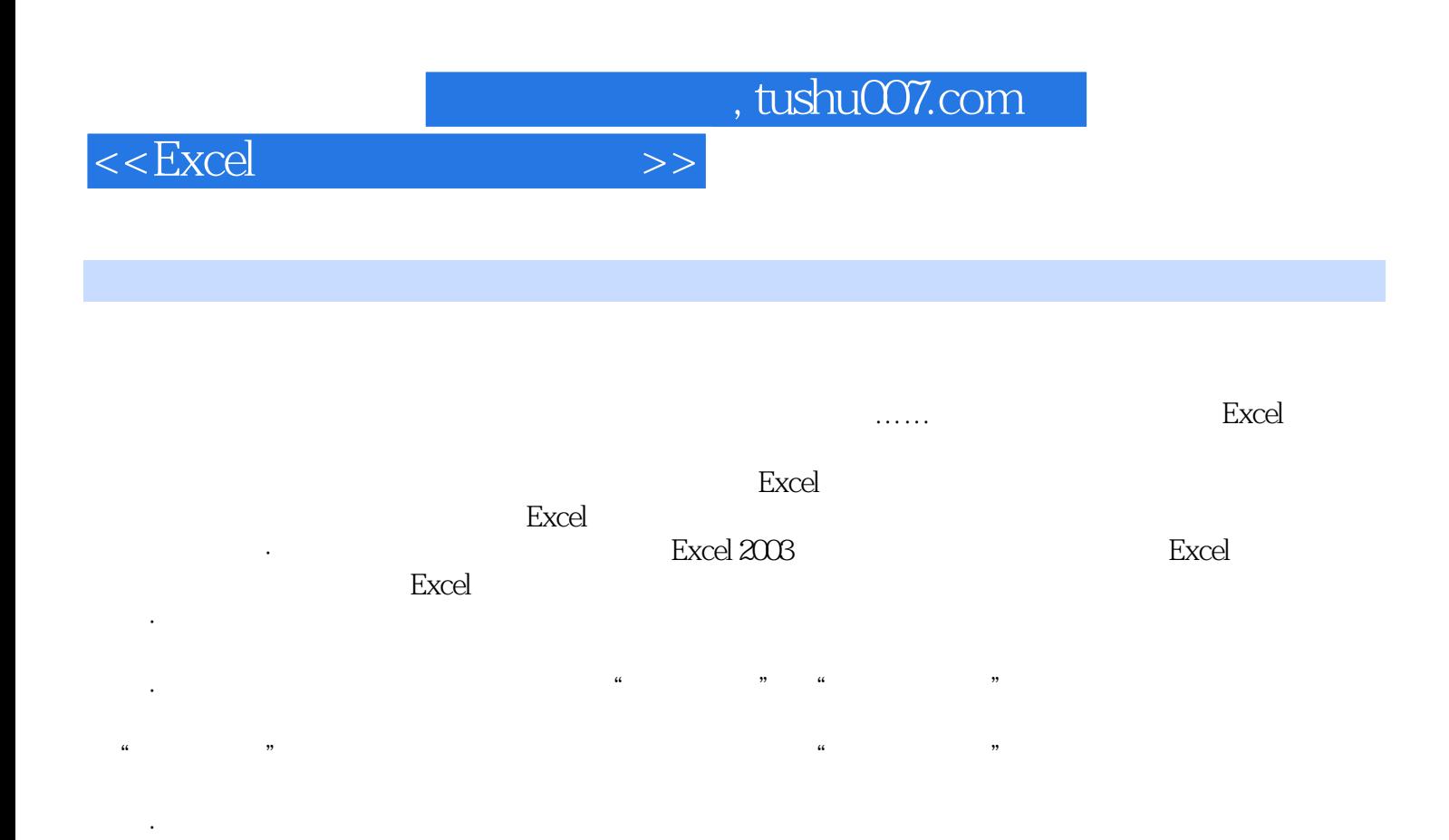

·案例丰富,实用至上:本书在写作的过程中参考了许多行业应用资料,走访了许多行业人员,

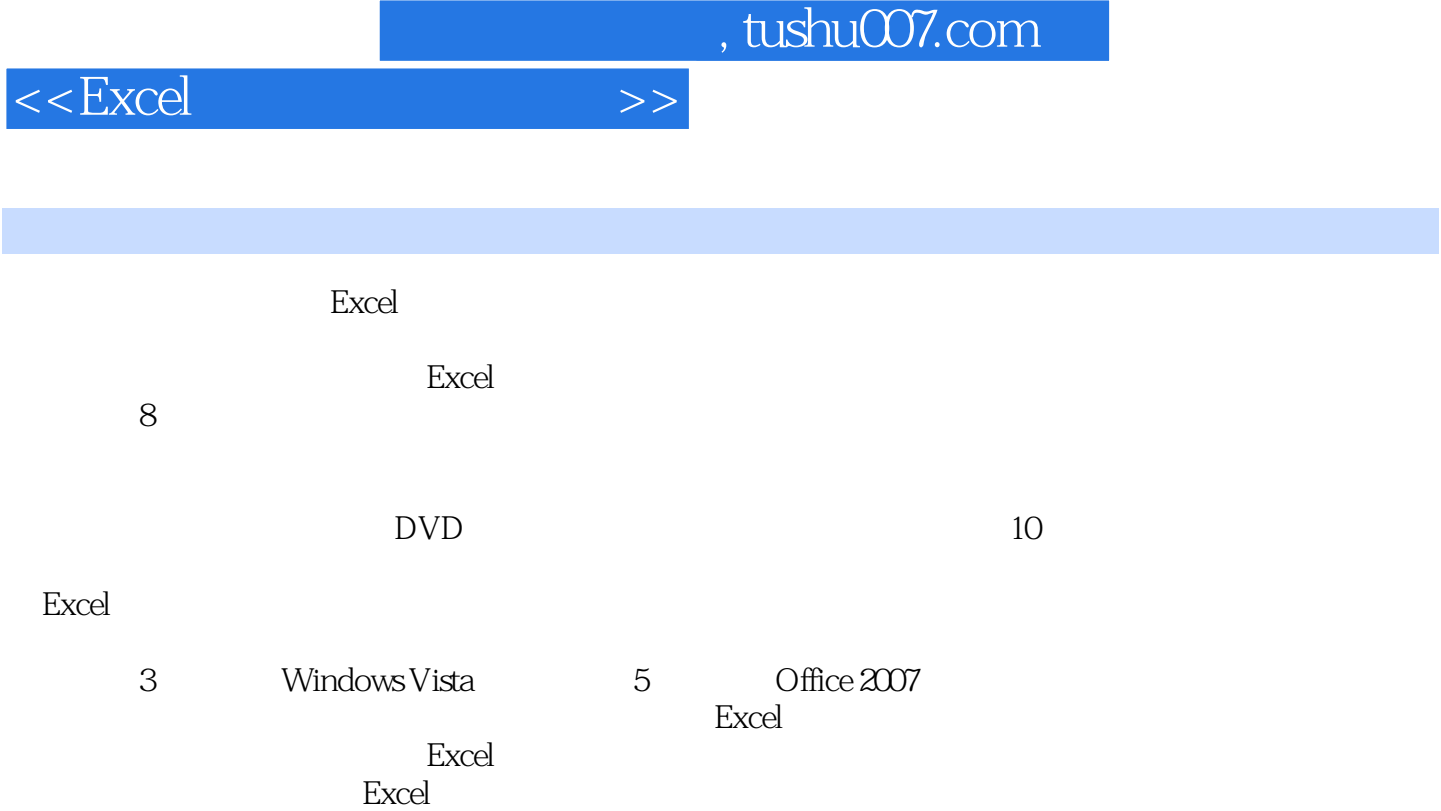

## $,$  tushu007.com

## $<<$ Excel $>>$

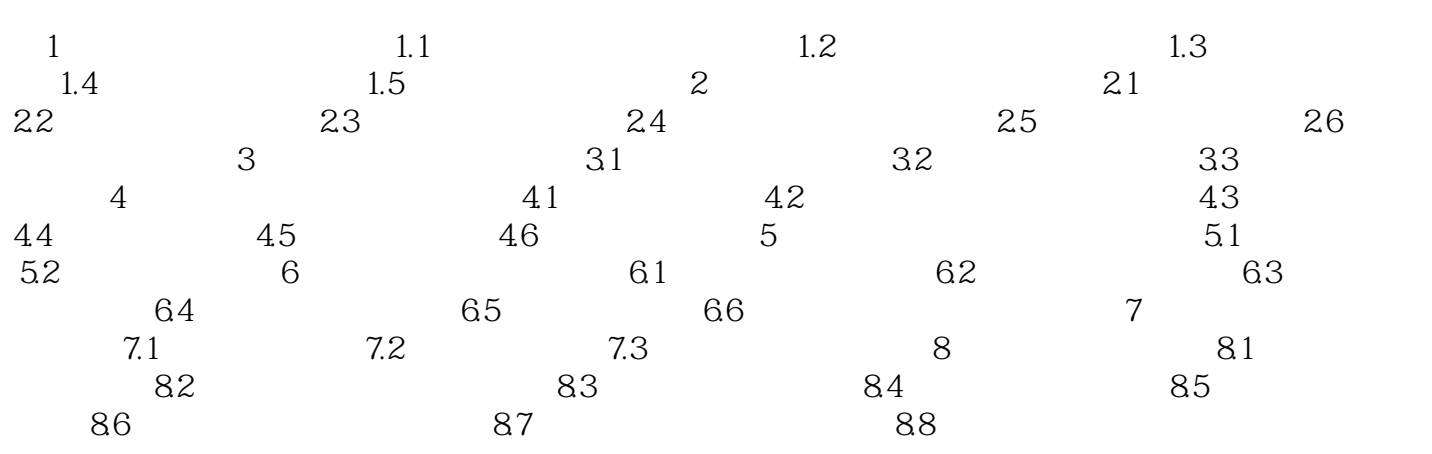

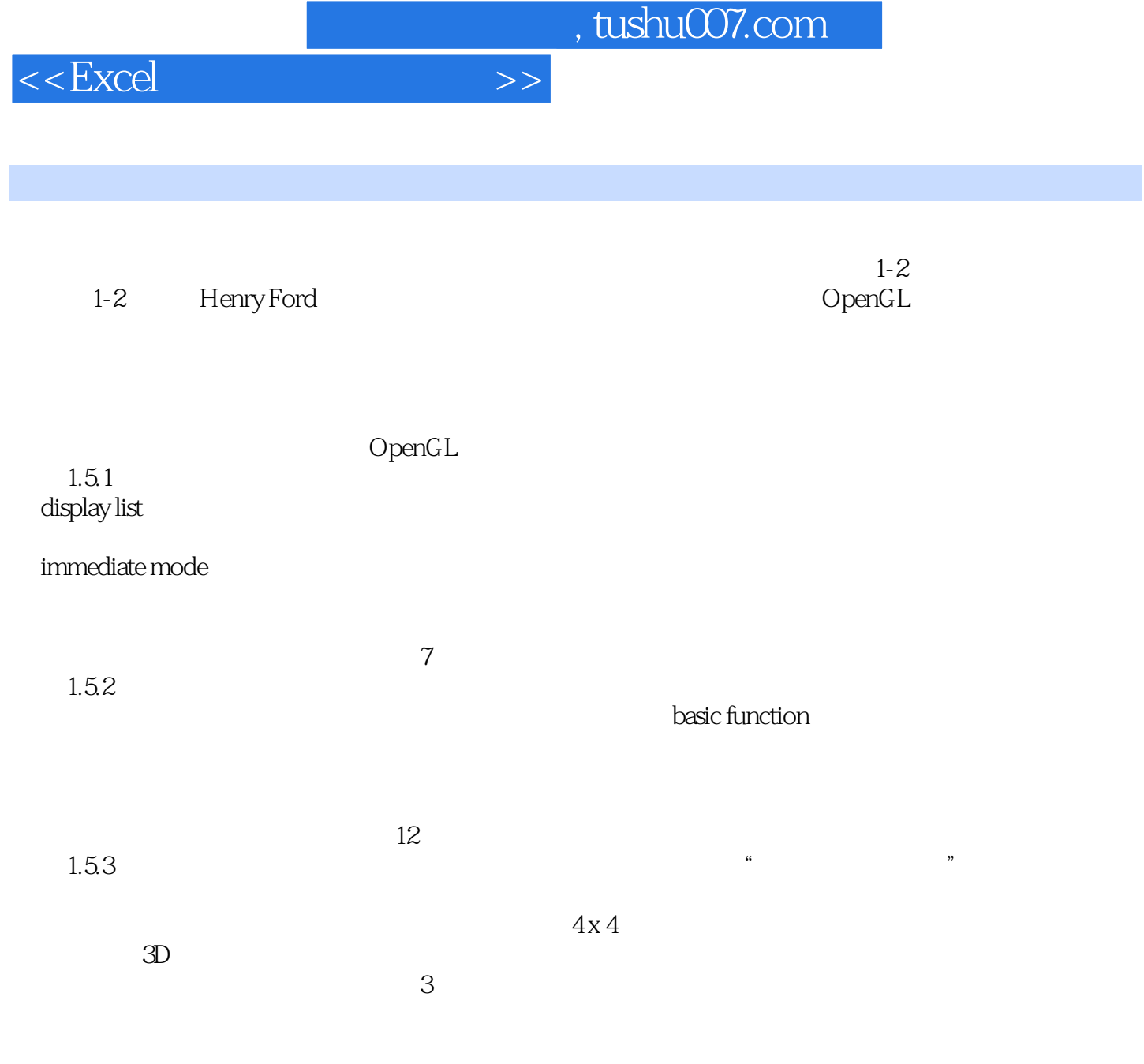

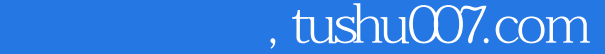

## $<<\text{Excel} \qquad \qquad \Longrightarrow$

## 多位Excel应用专家和资深职场人士精心编著,通过源自实际 工作的案例讲解,引领读者用专  $\mathbb{R}^n$  , and  $\mathbb{R}^n$  , and  $\mathbb{R}^n$  , and  $\mathbb{R}^n$  , and  $\mathbb{R}^n$  , and  $\mathbb{R}^n$  , and  $\mathbb{R}^n$  , and  $\blacksquare$  · 15 Excel

- · 3 Windows Vista<br>· 5 Office 2007
- Office
- ·视频讲解常用办公设备和工具软件的使用方法,全面提升办公技能。
- ·独家赠送内容丰富的超值大礼包,包括财务/人力资源/生产/文秘/行政等岗似日常工作手
	- ExceI Excel Excel Excel Excel
		-

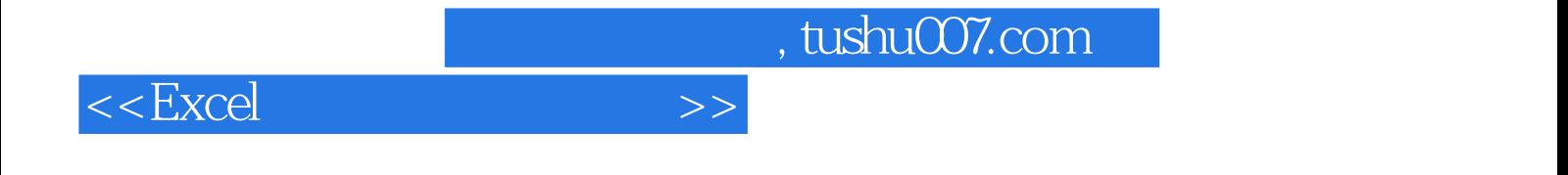

本站所提供下载的PDF图书仅提供预览和简介,请支持正版图书。

更多资源请访问:http://www.tushu007.com